## **Windows Xp Professional Attivato Ita**

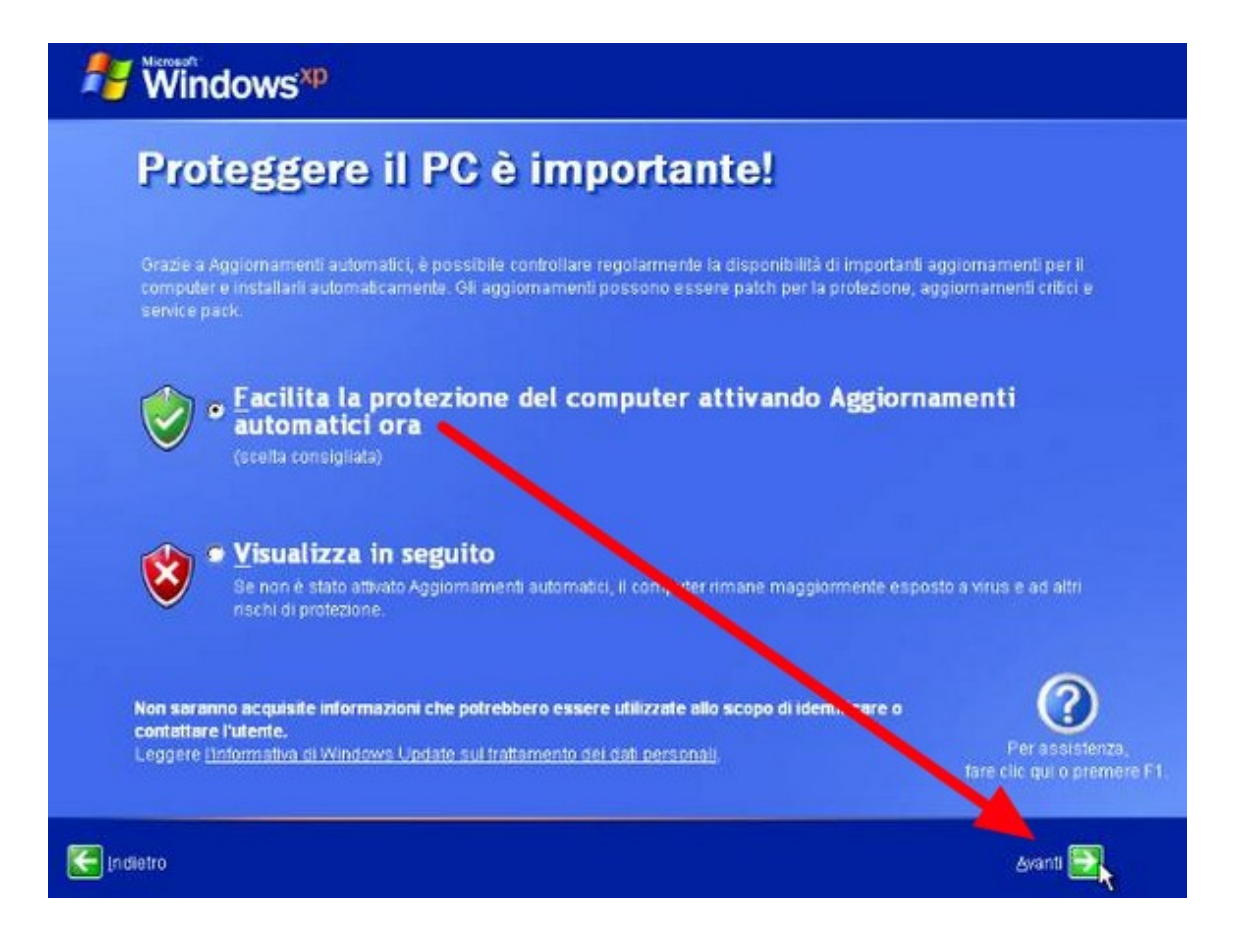

DOWNLOAD: https://byltly.com/2iolid

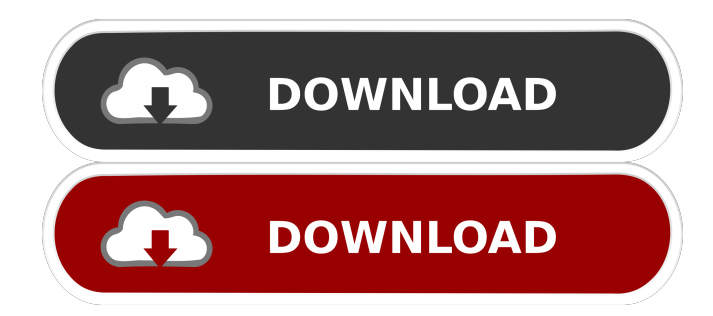

 234-04:00 Oggetto:Oggetti disconnessi: Windows Xp. You are reading an article on the topic Windows XP SP 3 ITA. This page contains a lot of articles on Windows XP SP 3 ITA, which we've gathered together for your convenience. - Windows Xp Pre-activated. - Add a comment Maybe this is a dumb question, but I thought as much. If I have Microsoft Windows XP on my hard drive (i.e. no DVD), and I decide to use the hard drive as a partition to install Windows 7, will I be able to format the partition as an NTFS partition (and not as a MBR partition)? [link= A: I will try to answer your question. You can convert your old partition (MBR) into new partition (NTFS). You need to create a partition, and you need to format it as ntfs. You can use GParted. In GParted, just select your partition (disk) and set it to ntfs. In fact, you can resize your partition (disk). In fact, you can choose the size of your new partition (disk). As you can see, you have the GParted's GUI and you can see, how to format your partition. Q: Is it possible to insert the string value into the constant field of class? I'm looking for something like this: public class SomeClass { public const string TEST\_STRING = "Test String"; public string TestString; } I can't find any solution with this idea. Is there some solution? Constant field cannot be replaced with a compile time constant. If you want to avoid the const keyword, you can use the following trick: private string \_testString = "Test String"; public string TestString { get { return \_testString; } } var s = new SomeClass(); Console 82157476af

> [vag com 311 pl crack](http://cilhandcont.yolasite.com/resources/vag-com-311-pl-crack.pdf) [Xforce Keygen 64-bit AutoCAD Architecture 2011 Portable](http://prodadin.yolasite.com/resources/Xforce-Keygen-64bit-AutoCAD-Architecture-2011-Portable.pdf) [Avs Video Editor 621222 Crack Free 15](http://bestviho.yolasite.com/resources/Avs-Video-Editor-621222-Crack-Free-15.pdf)